## Napster: More Dissected

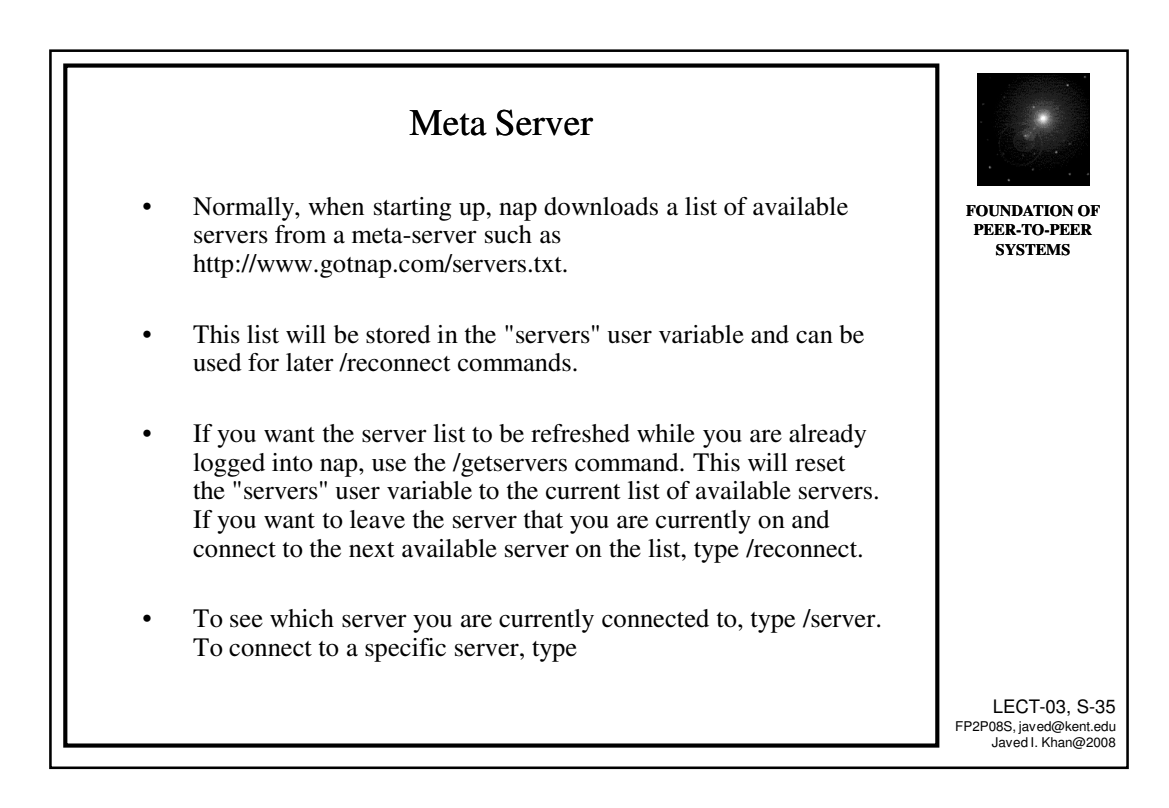

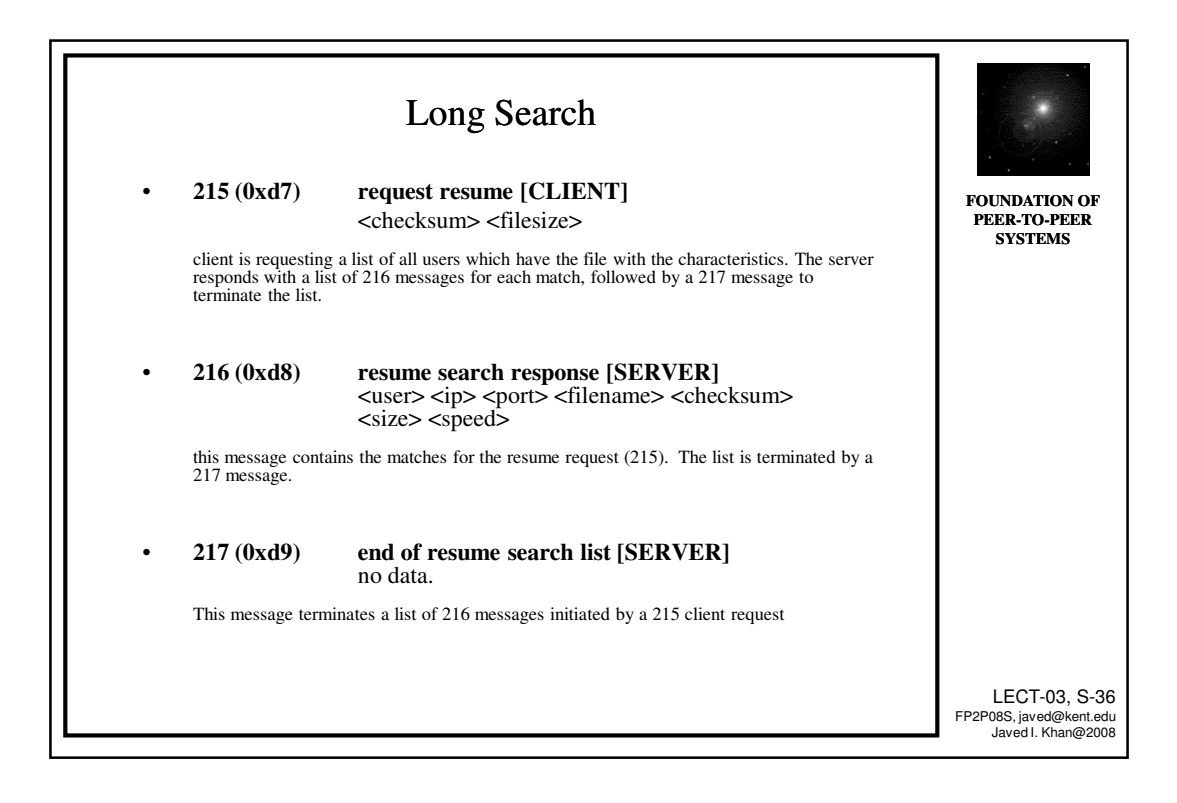

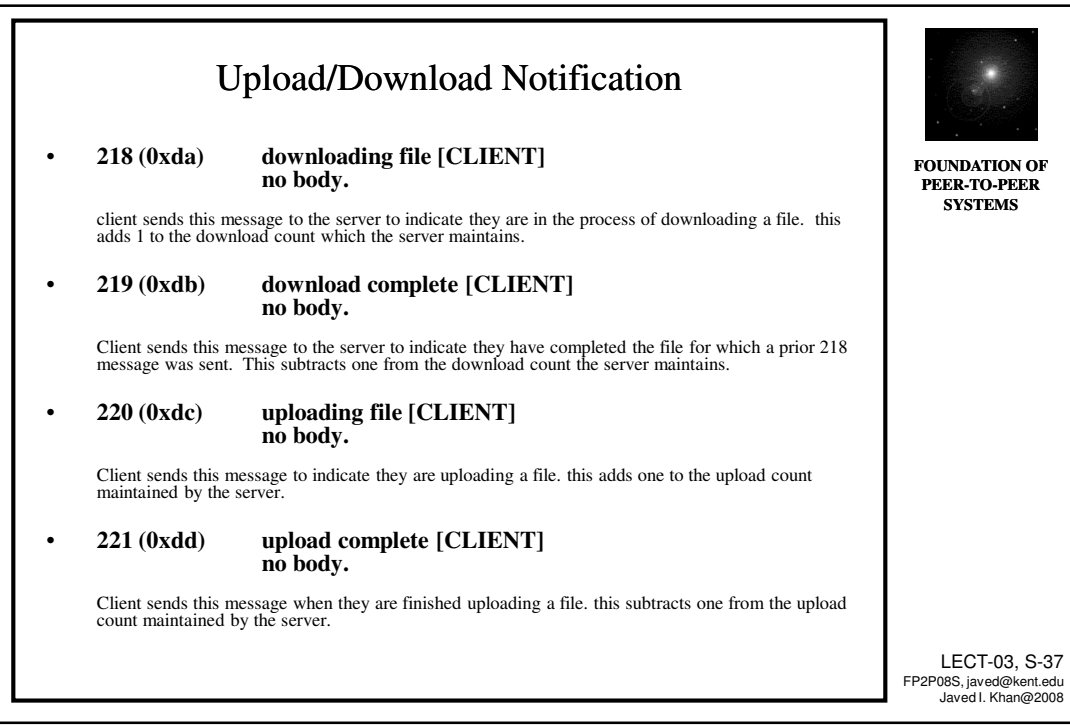

## Napster: Hot List

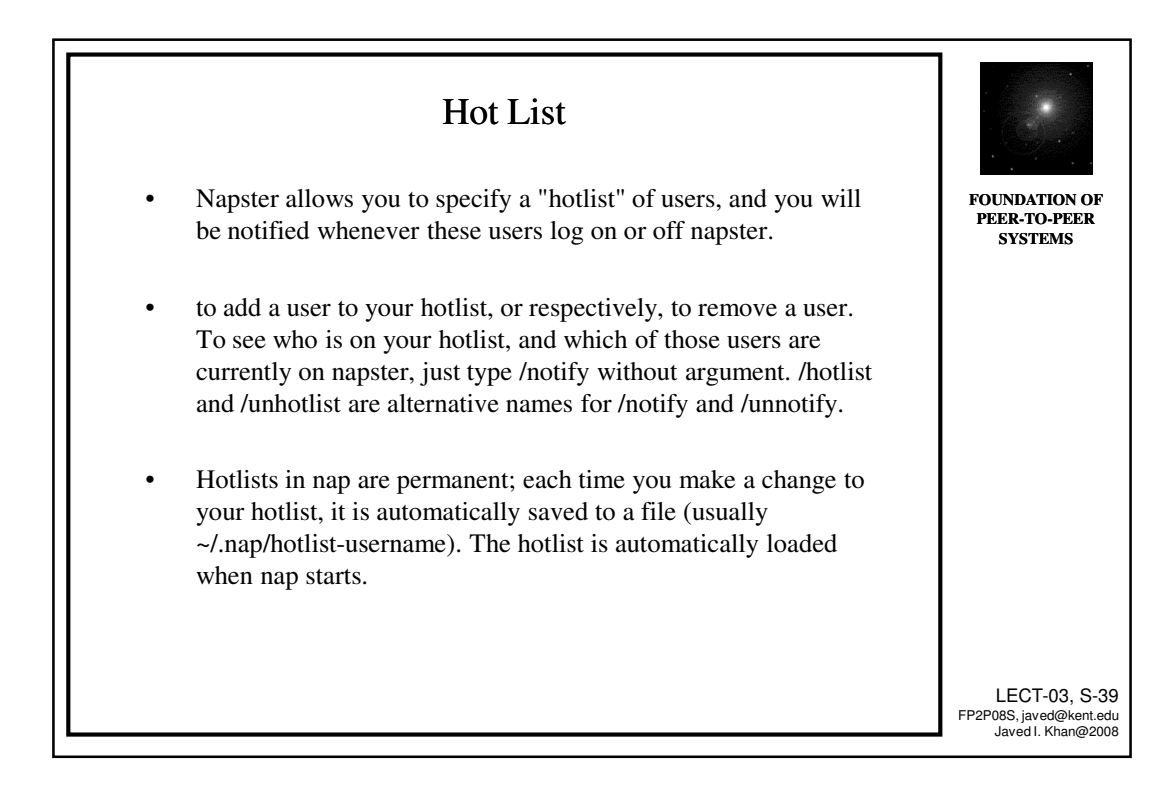

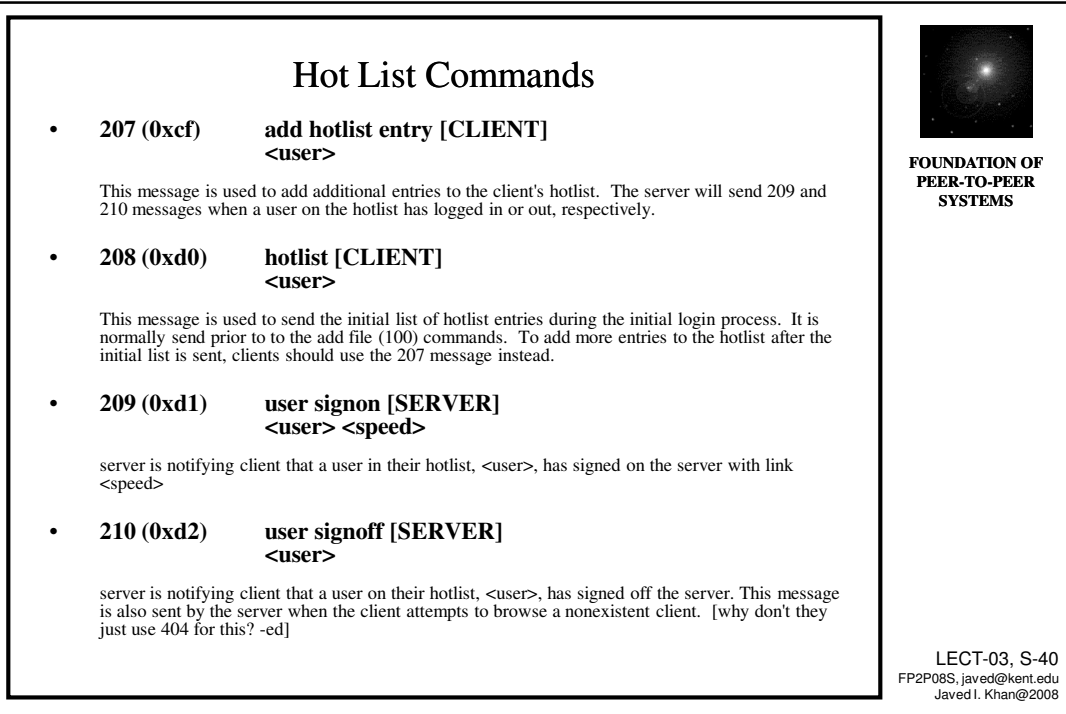

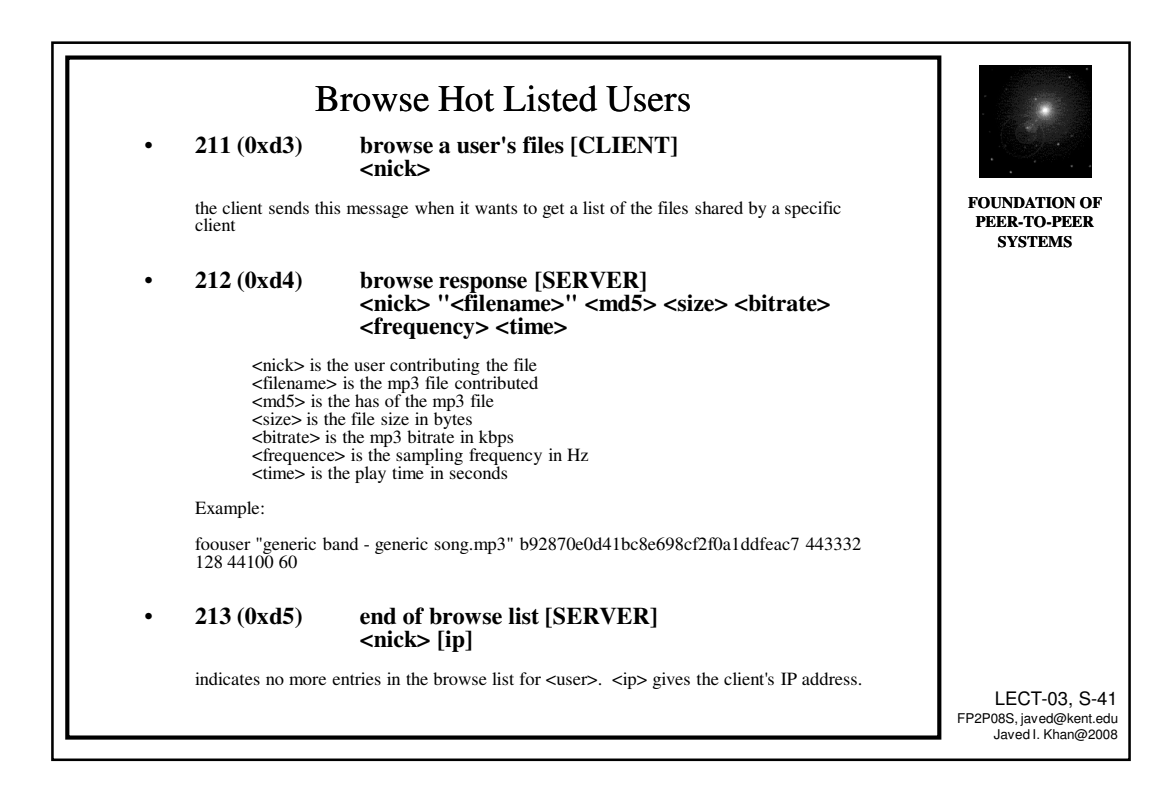

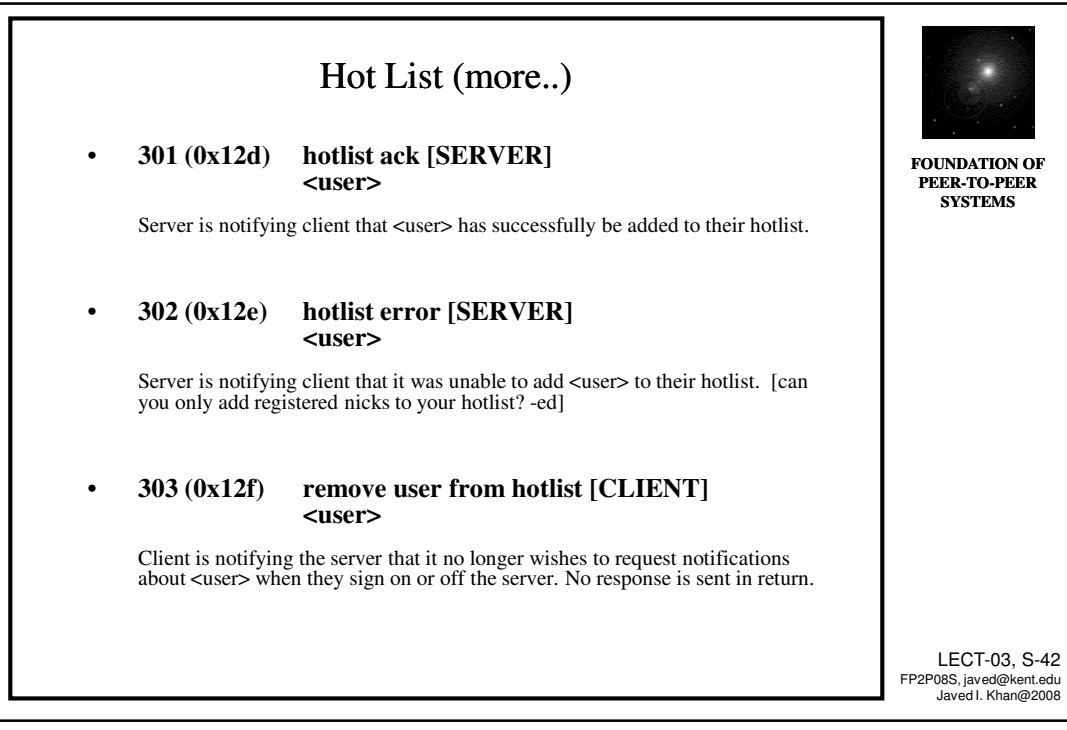

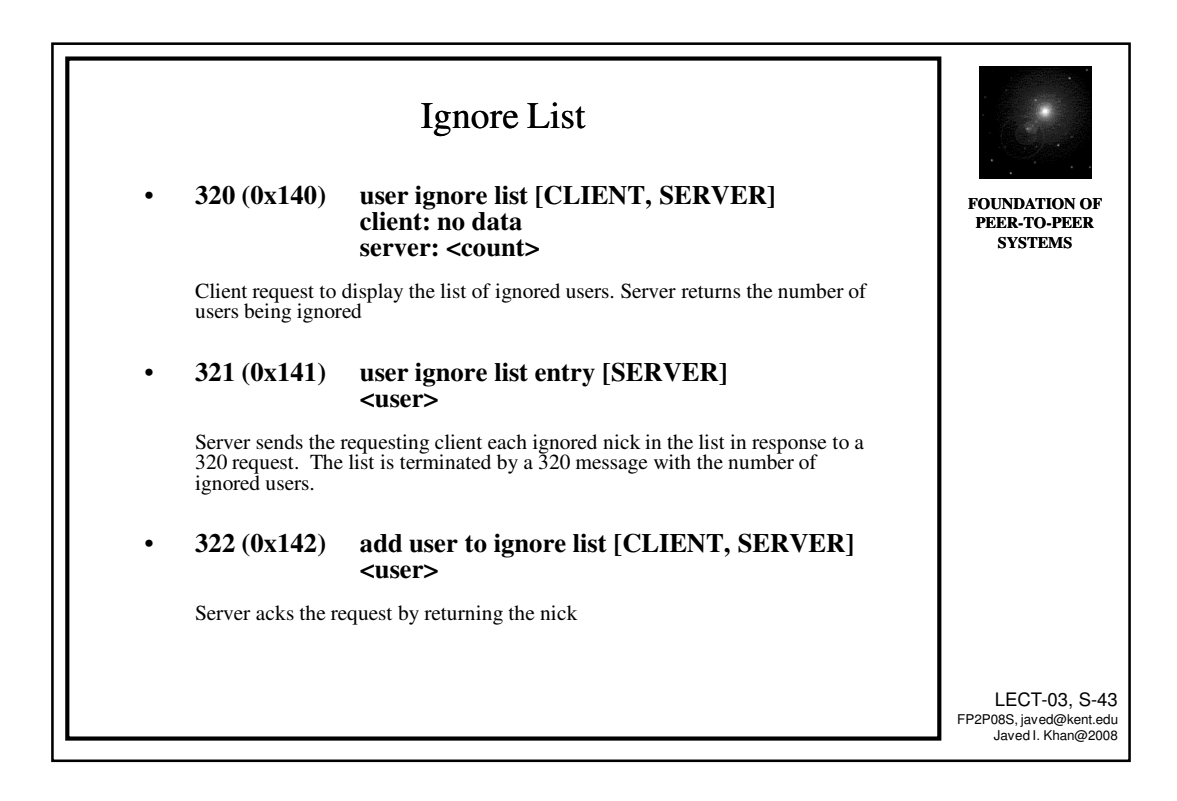

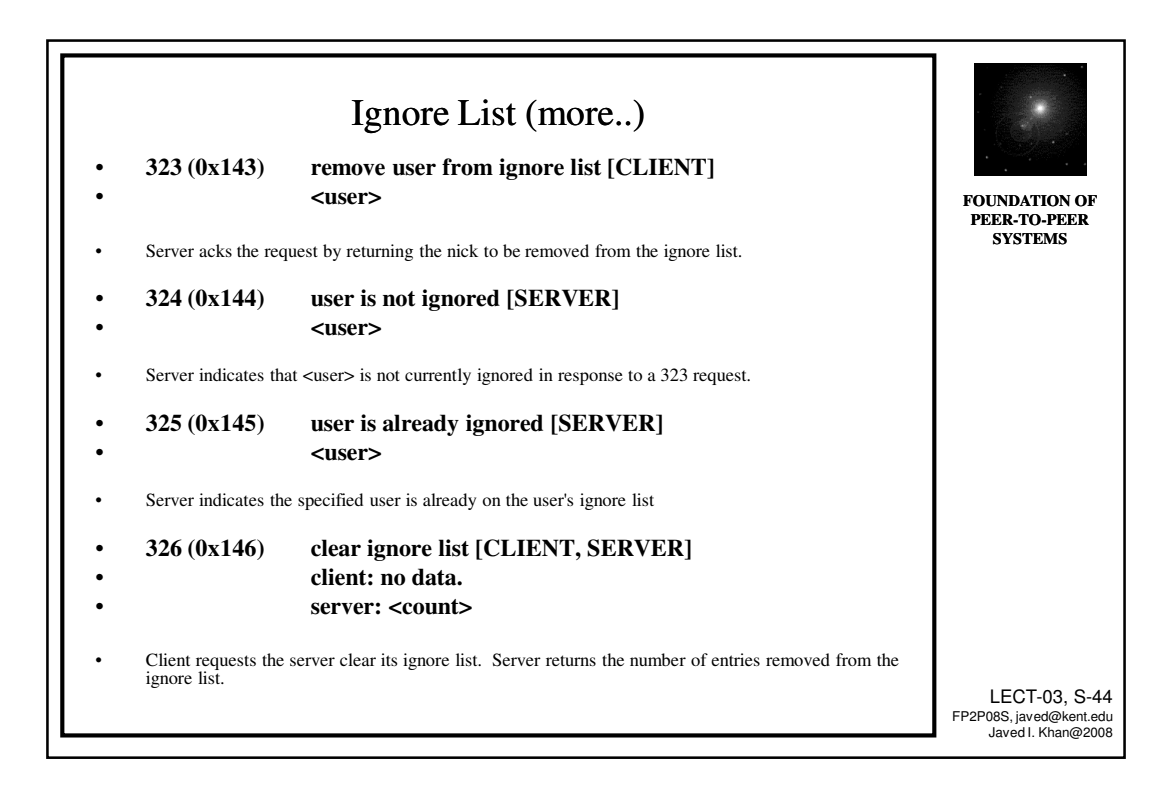

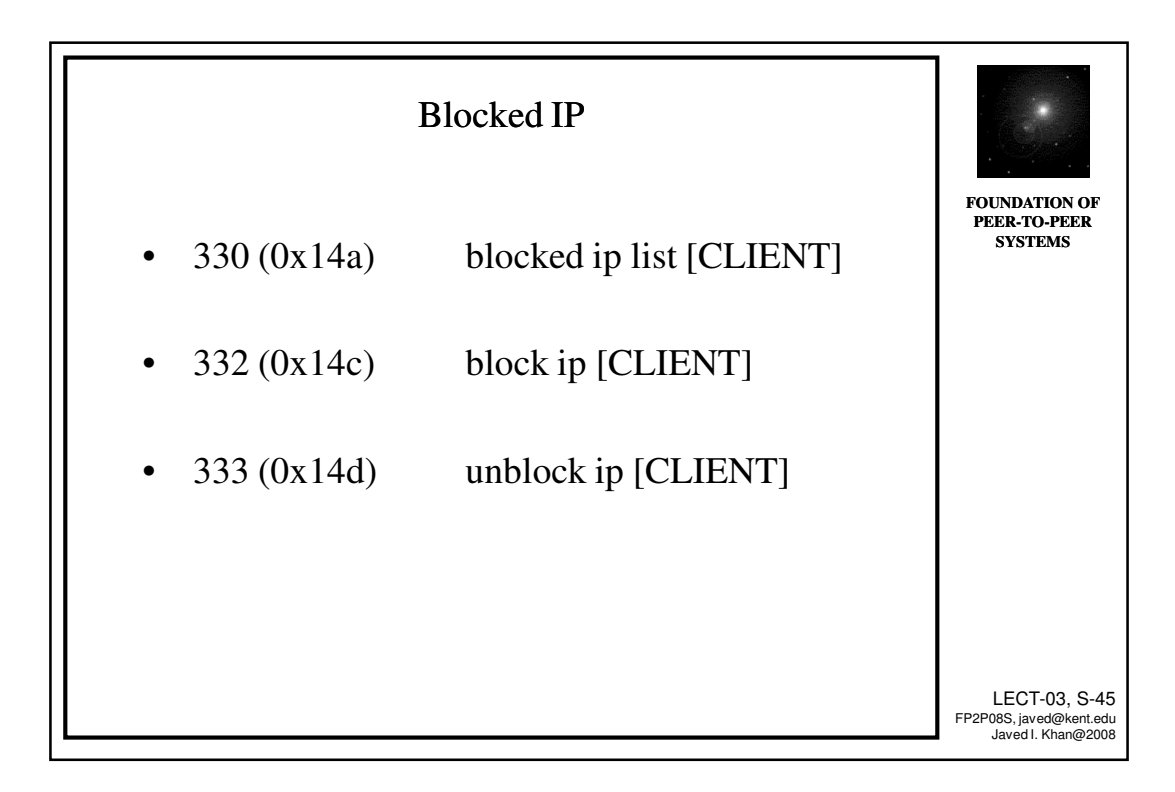

## More Napster: Channels

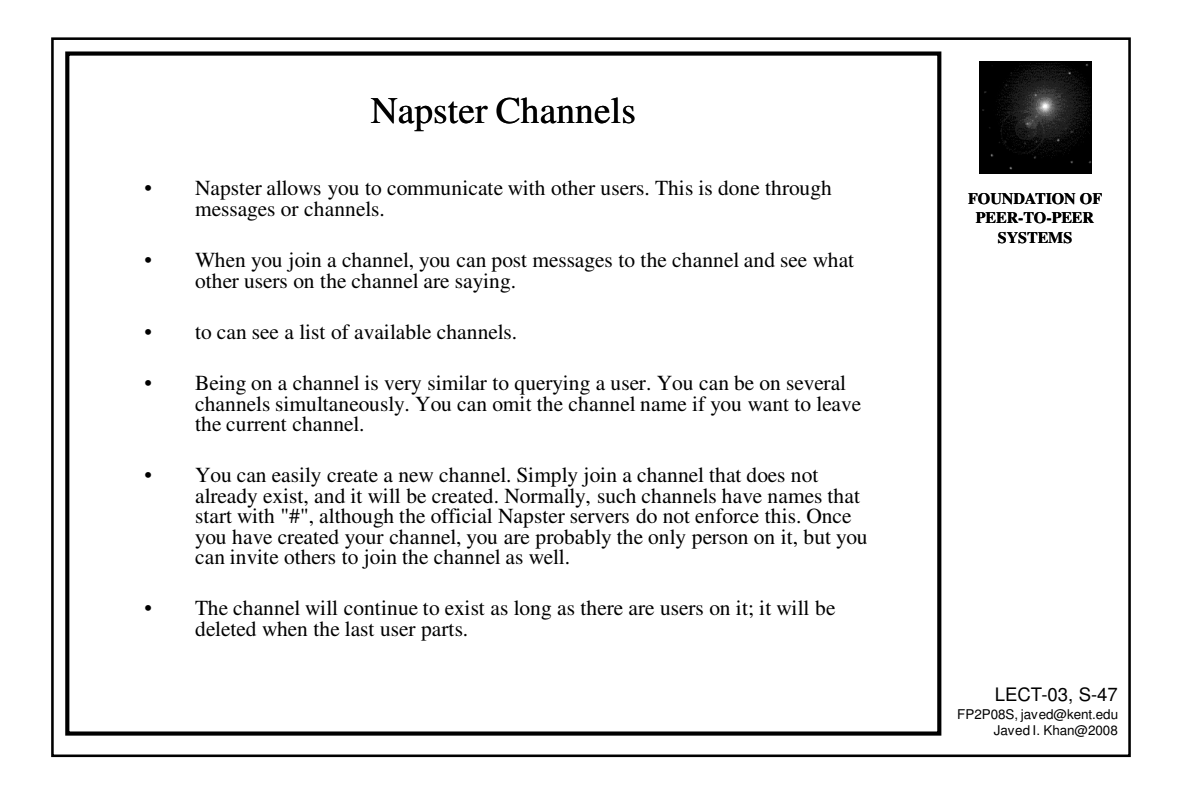

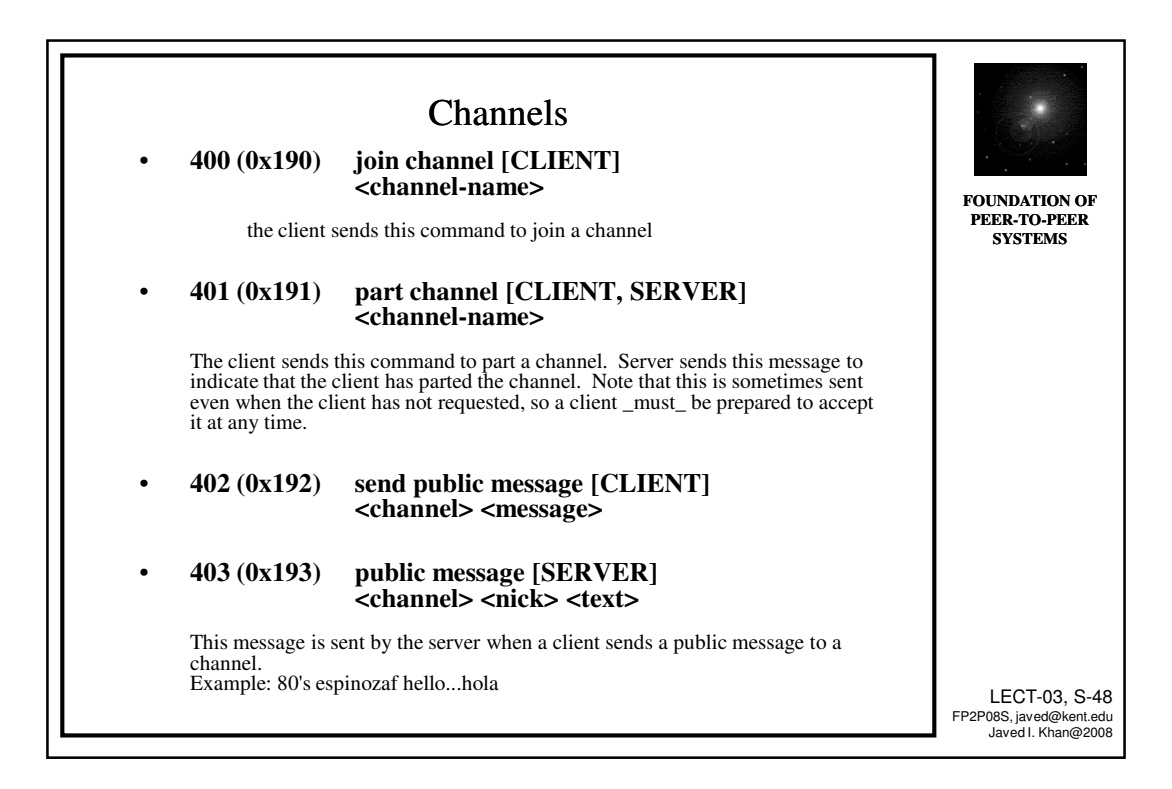

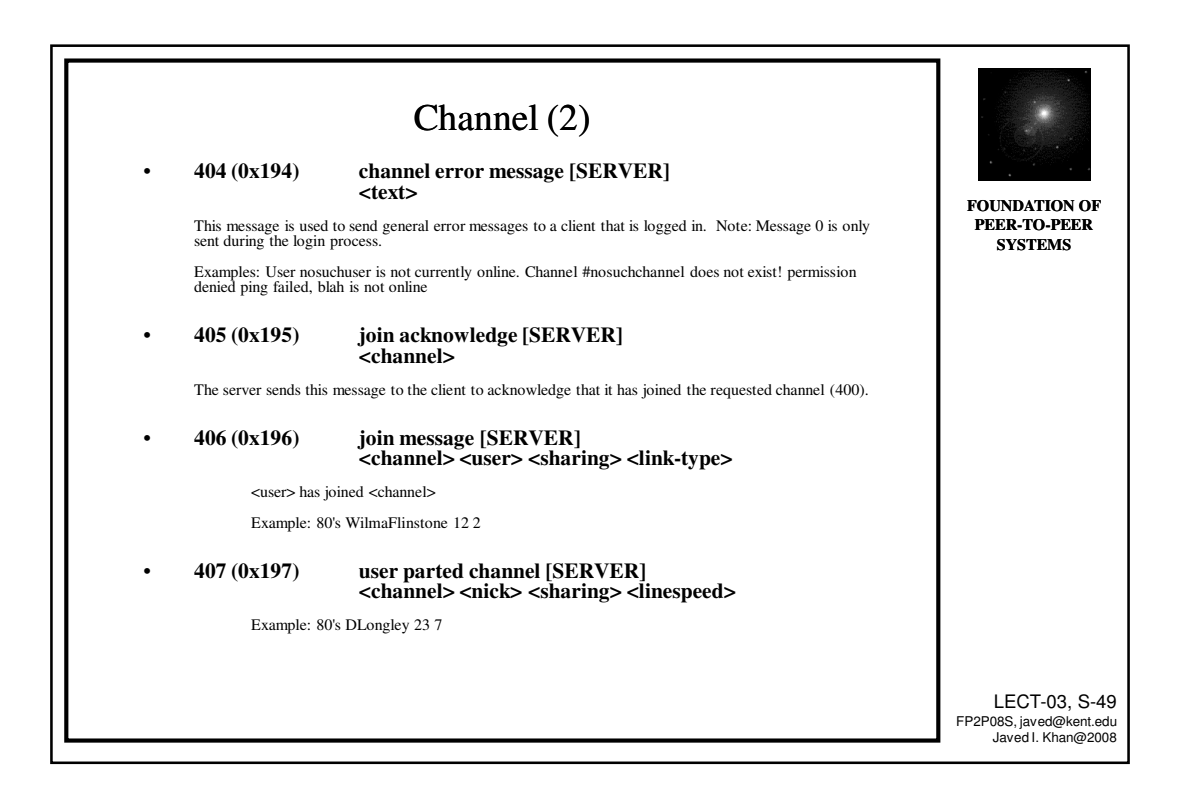

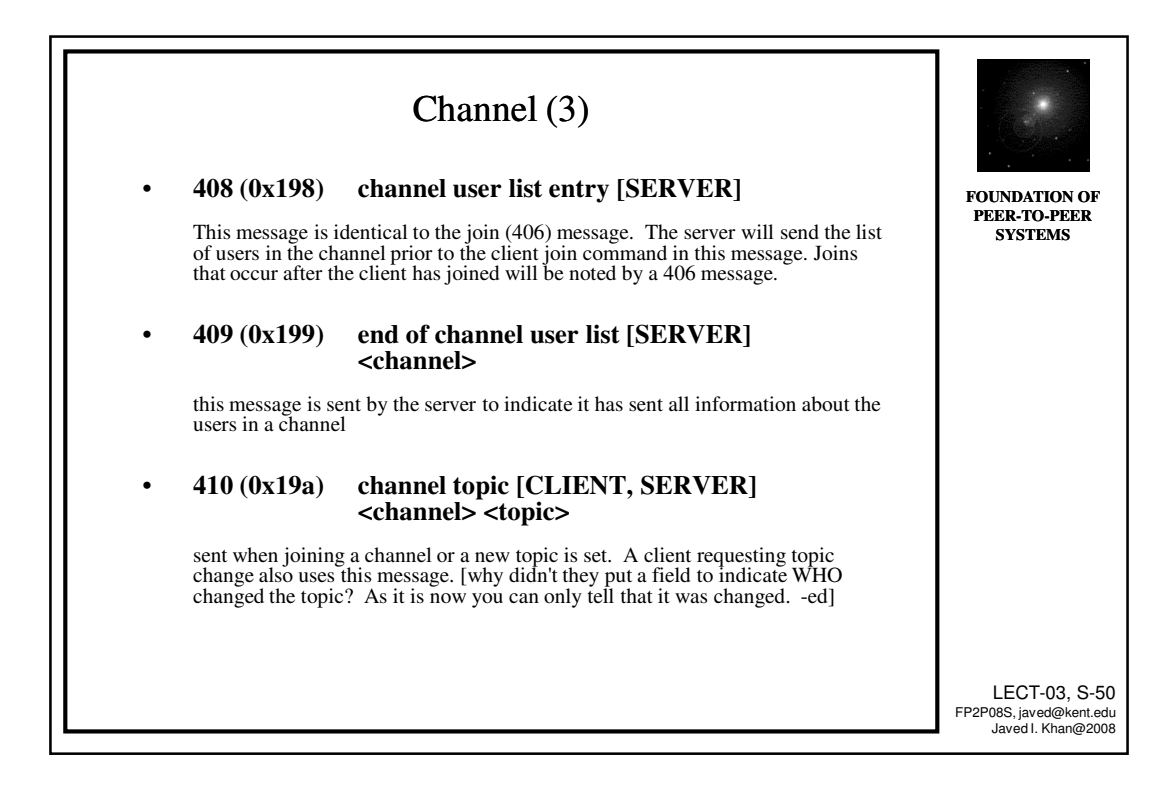

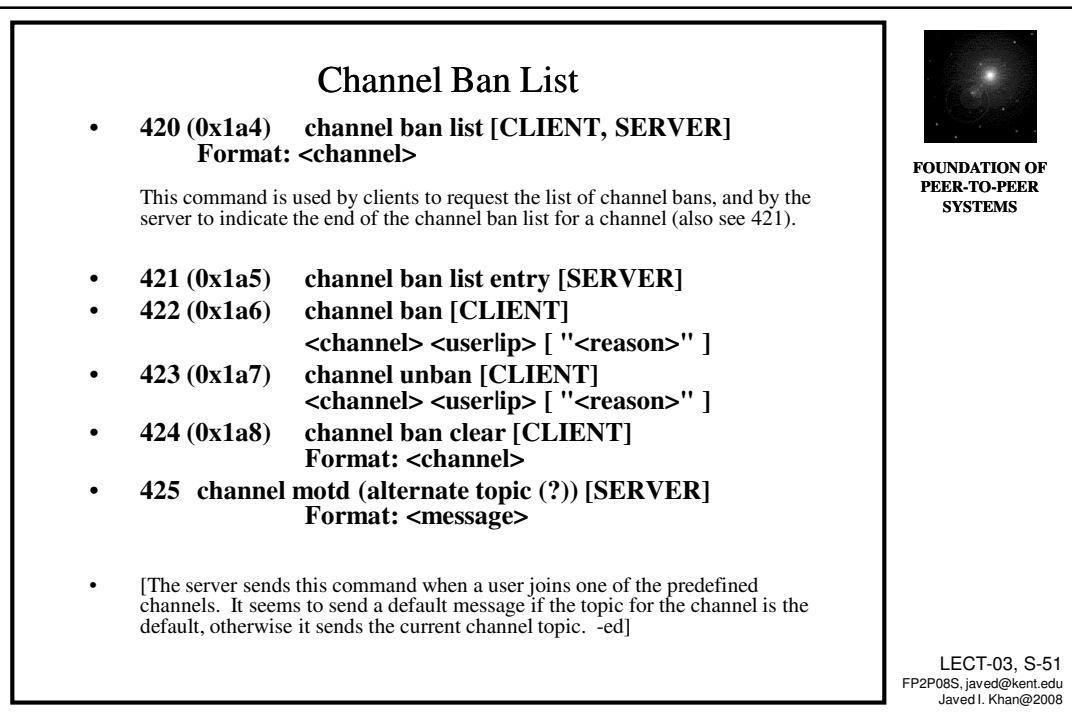

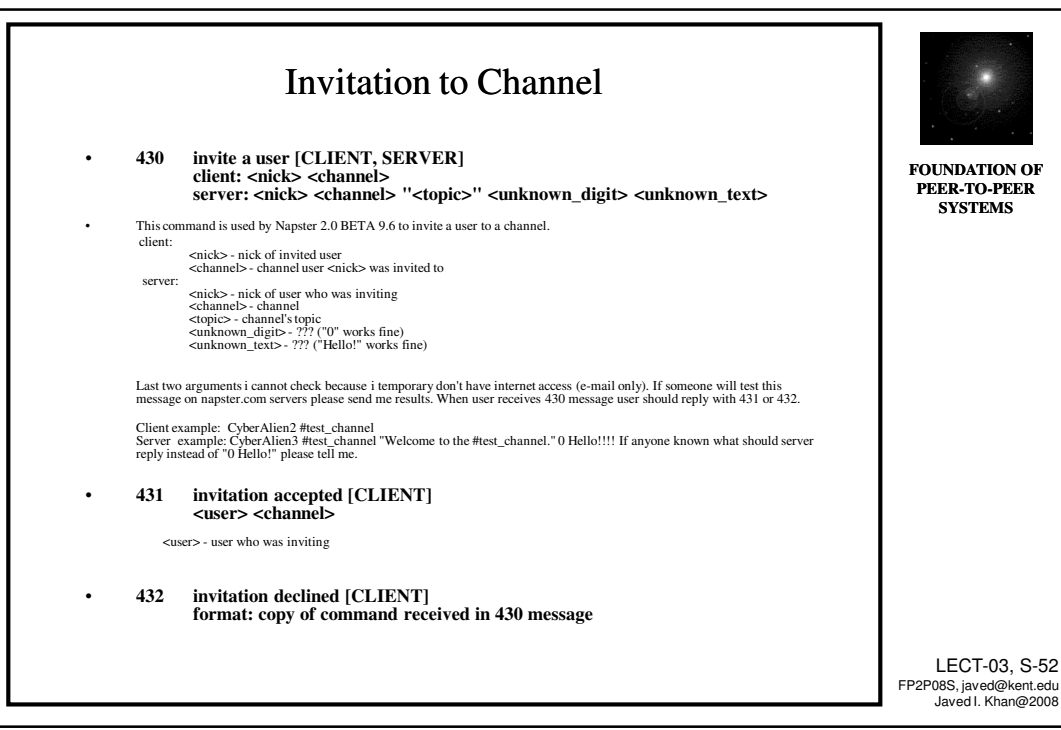

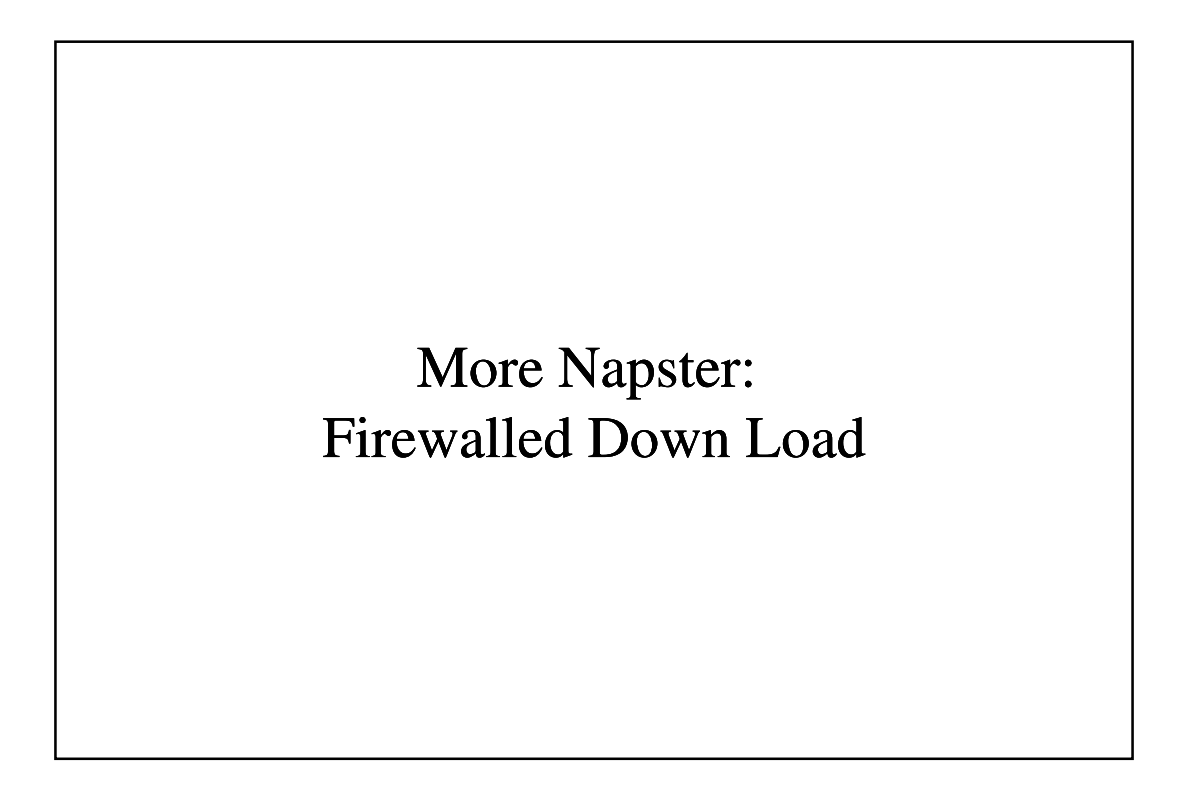

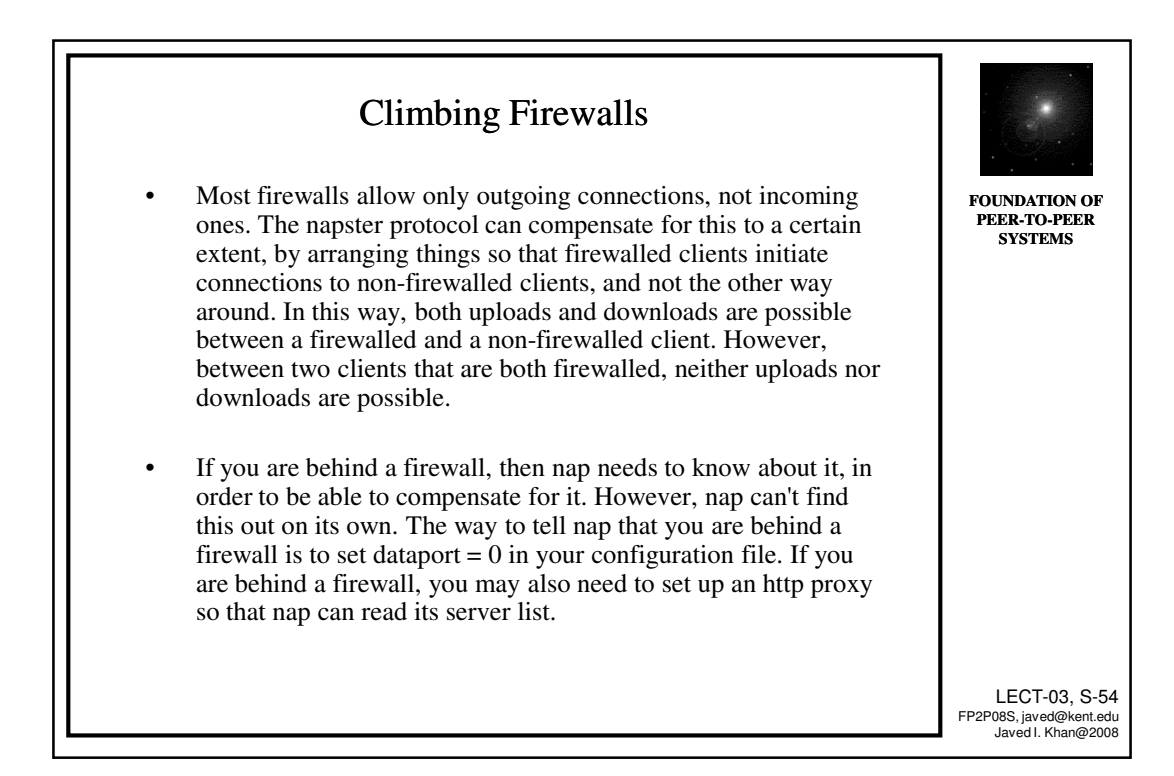

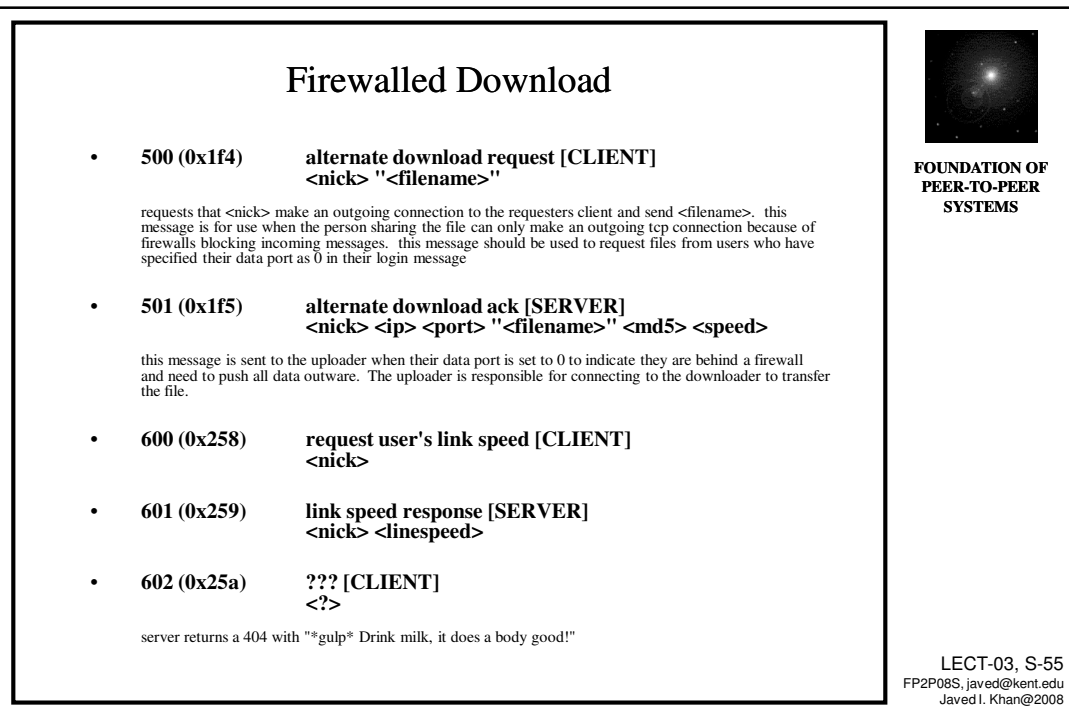

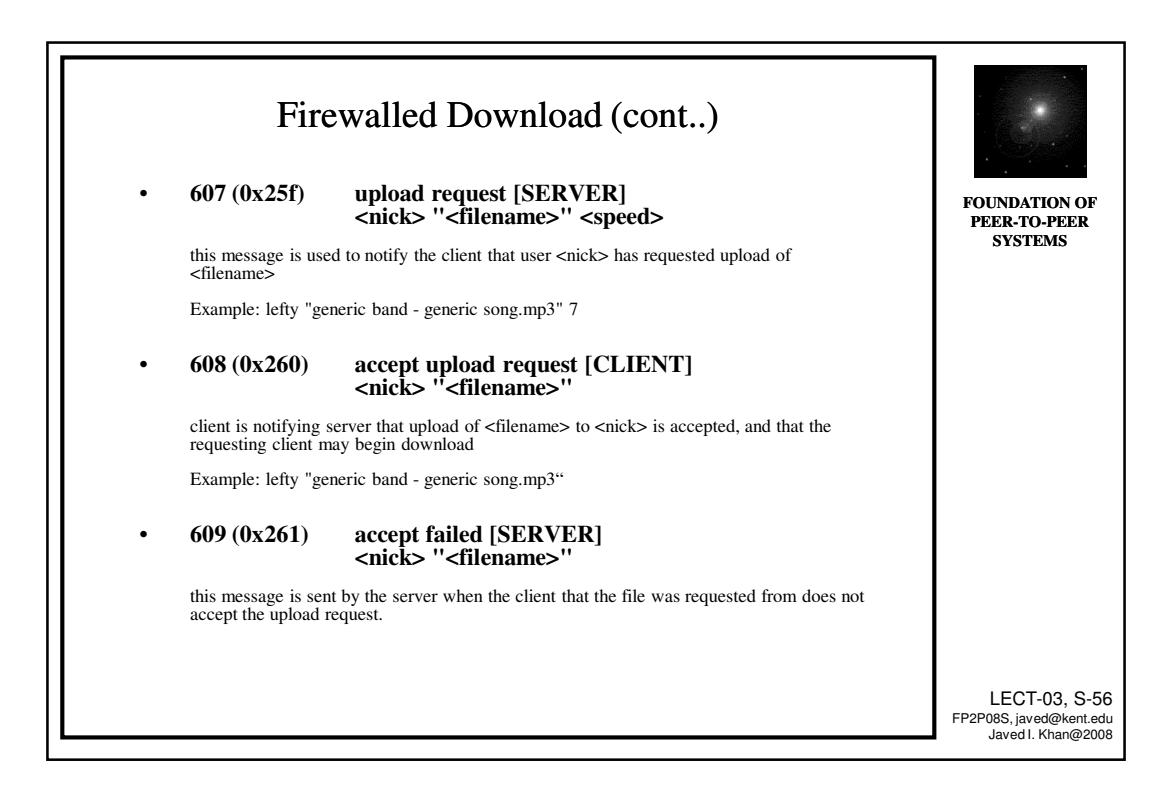

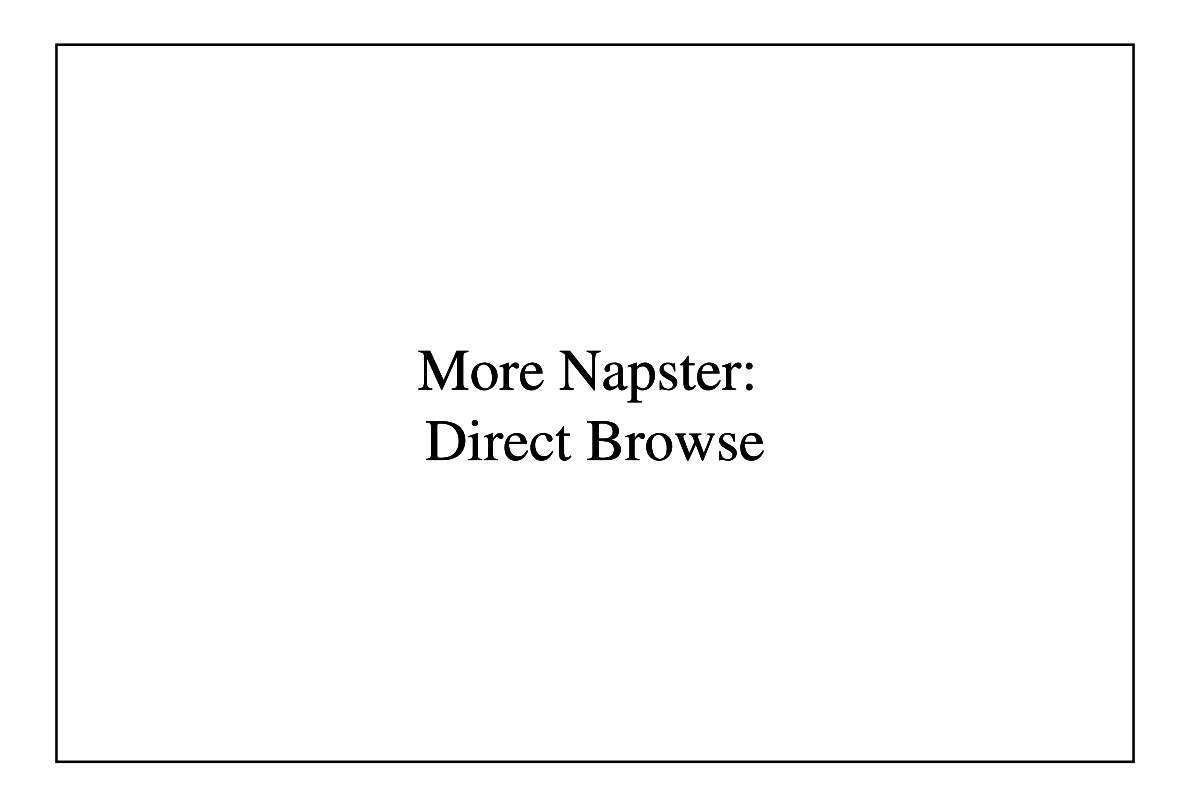

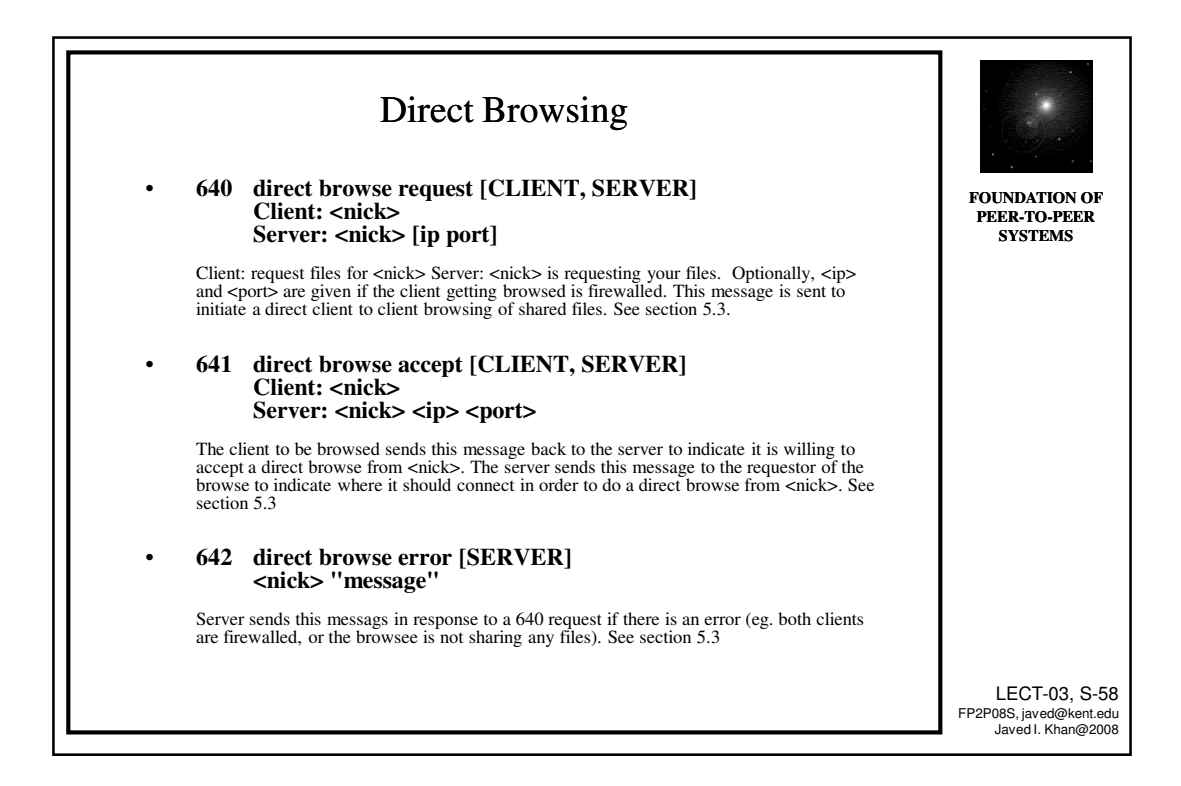

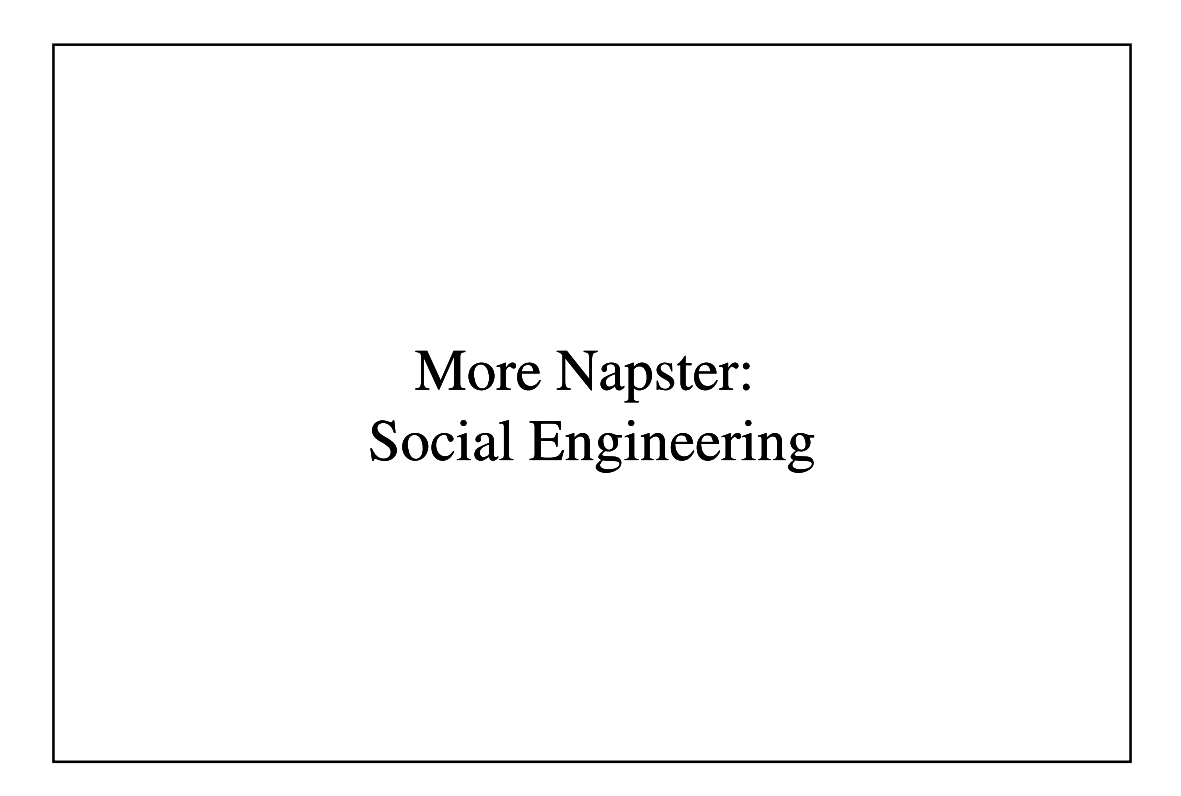

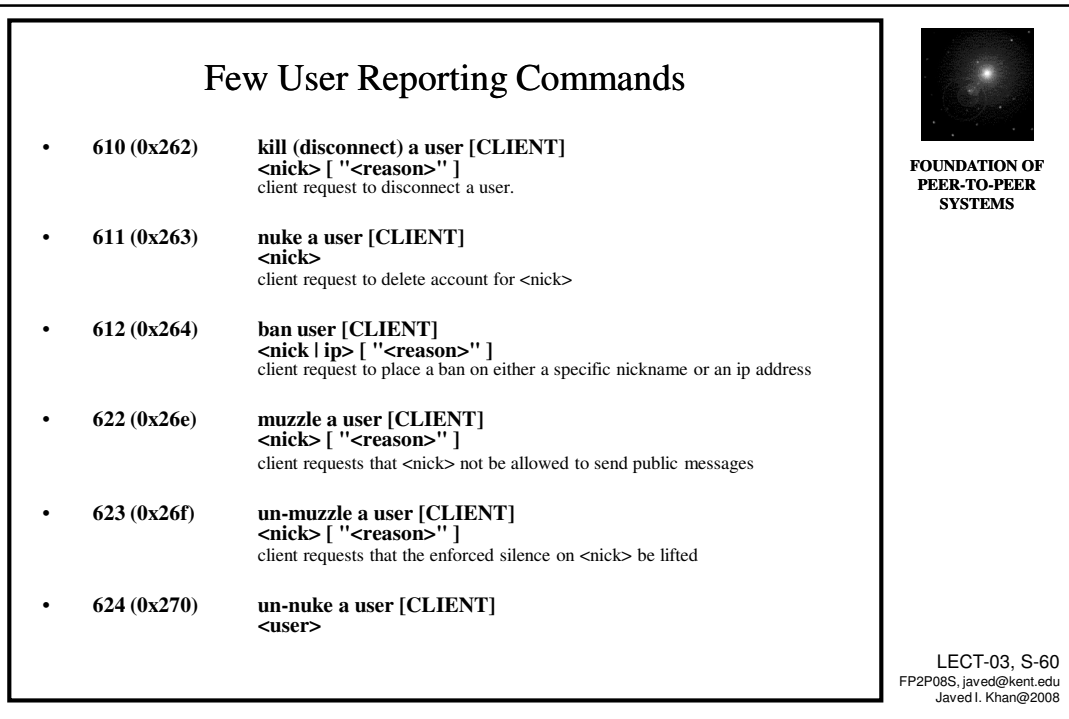

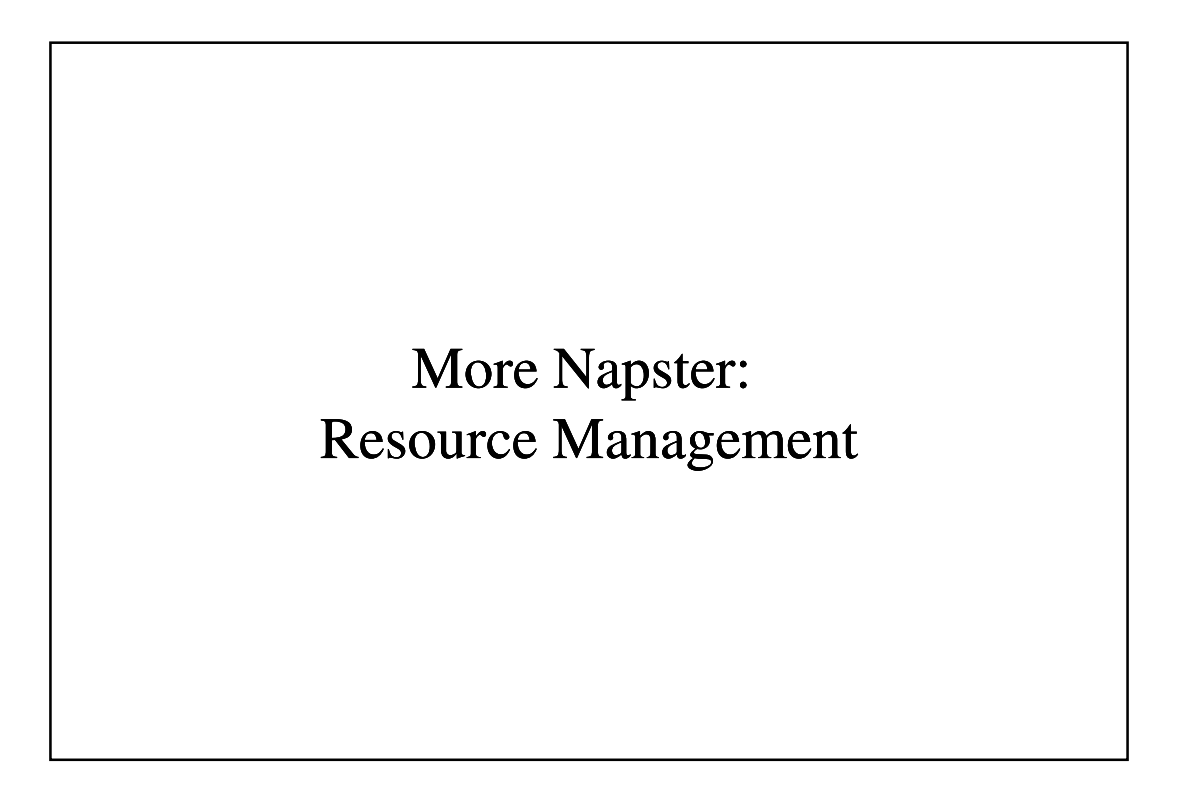

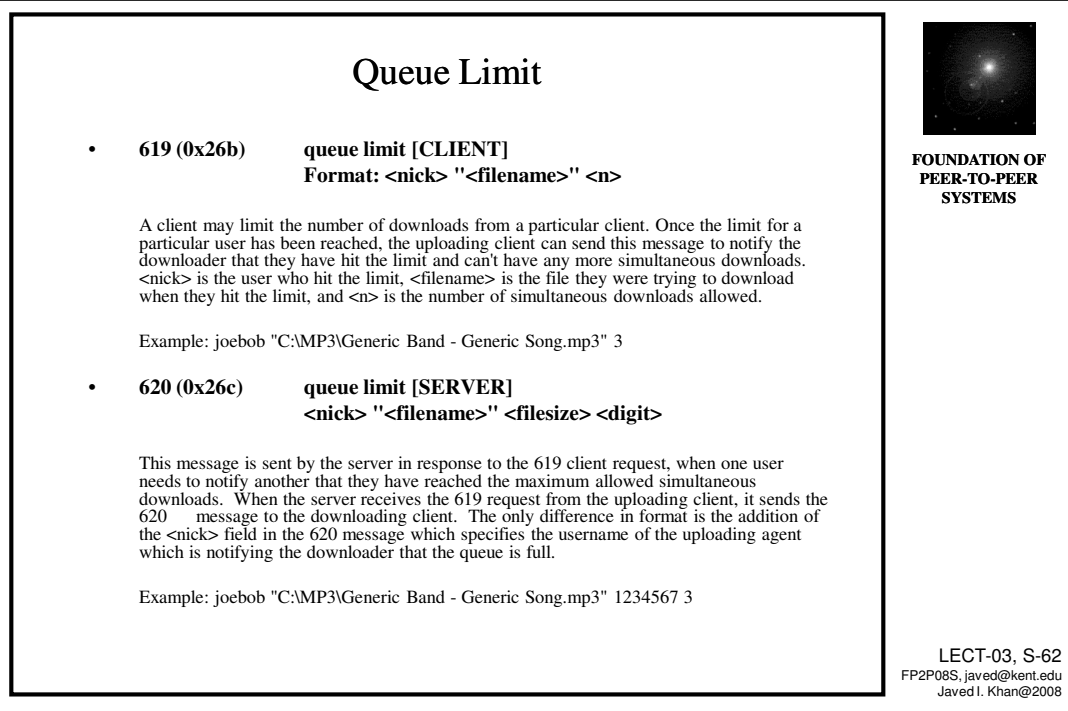

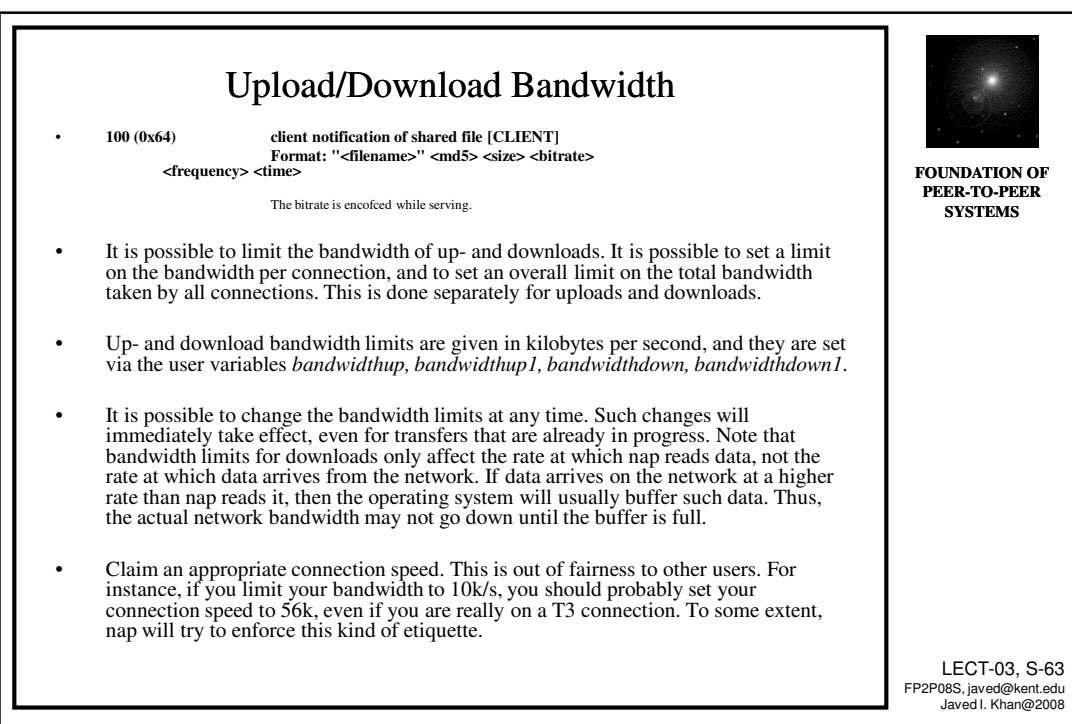

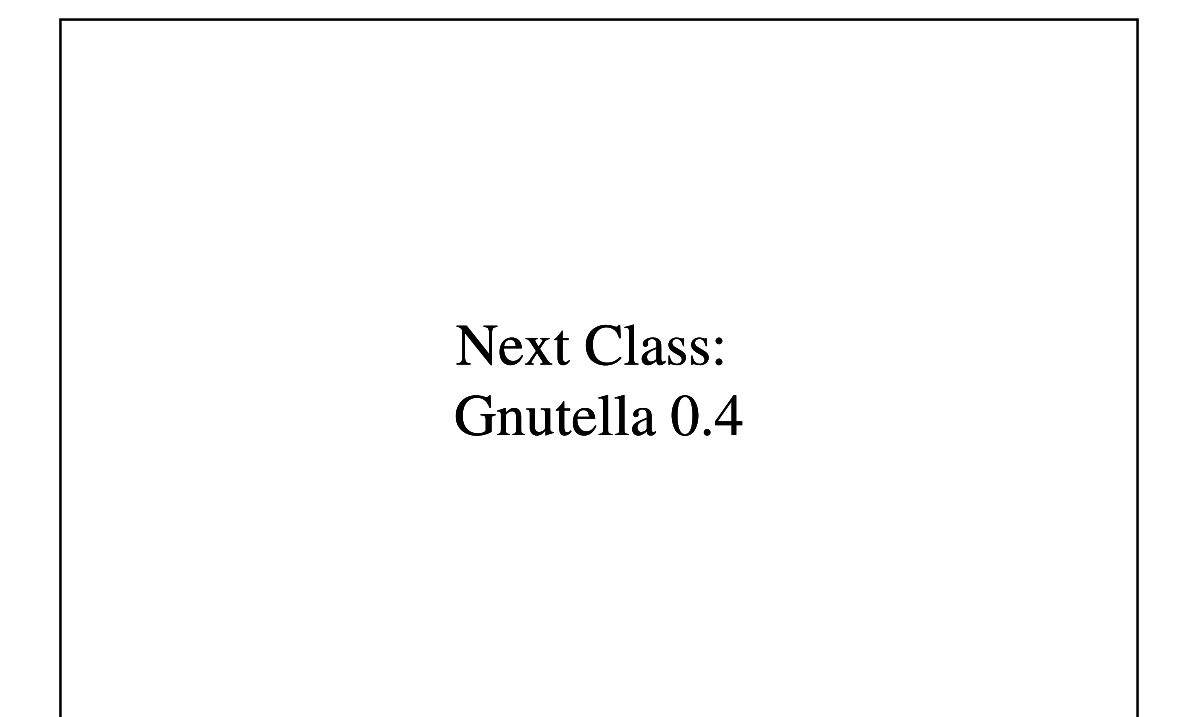